**Univerzita Palackého v Olomouci Přírodovědecká fakulta Katedra geoinformatiky**

# **TERMÁLNÍ SNÍMKOVÁNÍ BEZPILOTNÍM LETADLEM V HYDROLOGII**

**Bakalářská práce**

**Tereza NOVÁKOVÁ**

**Vedoucí práce Mgr. Tomáš POUR**

**Olomouc 2019 Geoinformatika a geografie**

## **ANOTACE**

Cílem práce je aplikace UAV (Unmanned Aerial Vehicle) technologie pro základní hydrologické analýzy. Obsahem práce jsou dvě případové studie. První případová studie rozebírá hypotézu, kdy teplota vody koreluje s určitými chemickými vlastnostmi – obsah rozpuštěného kyslíku, pH a obsah amoniakálního dusíku. Během práce byla vytvořena teplotní mozaika a chemické vlastnosti byly odhadnuty v celé zájmové ploše. Druhá případová studie zkoumá hypotézu, kdy je povrchová teplota toku ovlivňována přítomností fotosyntetizujících makrofytů, které se nachází na povrchu nebo těsně pod hladinou vody. Díky tomu lze makrofyty zkoumat na termálních snímcích. Součástí práce bylo vytvoření částečné automatizace pro zpracování dat.

# **KLÍČOVÁ SLOVA**

termální snímkování; bezpilotní letadlo; hydrologie

Počet stran práce: 32 Počet příloh: 7 (z toho 2 volné a 5 elektronické)

## **ANOTATION**

The aim of the thesis is the usage of UAV technology in hydrological analysis. The thesis consists of two case studies. The first follows that hypothesis that claims that water temperature correlates with chemical characteristics such as the amount of dissolved oxygen, pH and amoniacal nytrogen. As a part of thesis cretion there has been a thermal mosaic created and chemical parameters were interpolated to whole water surface.The second case calculates the mass of macrophytes located on the water surface or right under water surface and i tis presumes that macropfytes affect water temperature. Another part of this thesis i salso semi-automation of data processing.

## **KEYWORDS**

thermal imagining; unmanned aerial vehicle; hydrology

Number of pages: 32 Number of appendixes: 7

#### **Prohlašuji, že**

- bakalářskou/diplomovou práci včetně příloh, jsem vypracoval(a) samostatně a uvedl(a) jsem všechny použité podklady a literaturu*. (Např. Ve své programové aplikaci jsem použil modul pro transformaci vektorových dat mezi prostorovými referenčními systémy, vytvořený …,)*

- jsem si vědom(a), že na moji bakalářskou/diplomovou práci se plně vztahuje zákon č.121/2000 Sb. - autorský zákon, zejména § 35 – využití díla v rámci občanských a náboženských obřadů, v rámci školních představení a využití díla školního a § 60 – školní dílo,

- beru na vědomí, že Univerzita Palackého v Olomouci (dále UP Olomouc) má právo nevýdělečně, ke své vnitřní potřebě, bakalářskou/diplomovou práci užívat (§ 35 odst. 3),

- souhlasím, aby jeden výtisk bakalářské/diplomové práce byl uložen v Knihovně UP k prezenčnímu nahlédnutí,

- souhlasím, že údaje o mé bakalářské/diplomové práci budou zveřejněny ve Studijním informačním systému UP,

- v případě zájmu UP Olomouc uzavřu licenční smlouvu s oprávněním užít výsledky a výstupy mé bakalářské/diplomové práce v rozsahu § 12 odst. 4 autorského zákona,

- použít výsledky a výstupy mé bakalářské/diplomové práce nebo poskytnout licenci k jejímu využití mohu jen se souhlasem UP Olomouc, která je oprávněna v takovém případě ode mne požadovat přiměřený příspěvek na úhradu nákladů, které byly UP Olomouc na vytvoření díla vynaloženy (až do jejich skutečné výše).

V Olomouci dne Tereza Nováková

Děkuji vedoucímu práce **Mgr. Tomáši Pourovi** za veškeré připomínky, vedení práce a za morální podporu během celého vytváření práce. Dále děkuji **RNDr. Petru Hekerovi, PhD**. za odborné konzultace a asistenci během sběru vzorků.

Poslední poděkování patří mým **rodičům** za podporu během celého dosavadního studia.

#### UNIVERZITA PALACKÉHO V OLOMOUCI Přírodovědecká fakulta Akademický rok: 2017/2018

# ZADÁNÍ BAKALÁŘSKÉ PRÁCE

(PROJEKTU, UMĚLECKÉHO DÍLA, UMĚLECKÉHO VÝKONU)

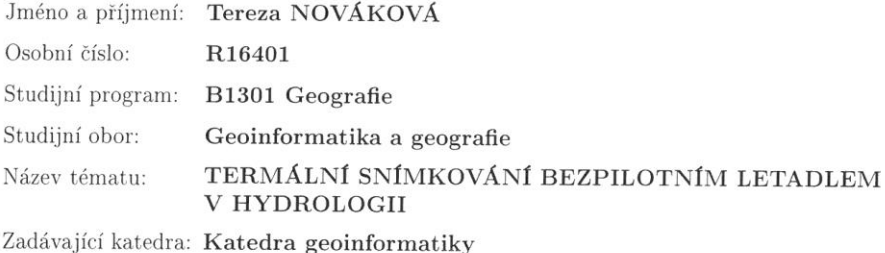

#### Zásady pro vypracování:

Cílem práce je aplikace termografie v hydrologii pomocí snímkování bezpilotním letadlem. Sledovanými jevy budou (1) chemické složení tekoucí vody v závislosti na teplotě (kyslík, dusík) a  $(2)$  zkoumání vegetačního krytu vodní hladiny stojatých vod. V první fázi se bude studentka podílet na plánování letecké kampaně a sběru pozemních referenčních dat (teplota, obsah O, obsah N, druhy rostlin) ve spolupráci s dr. Hekerou z Katedry ekologie a životního prostředí. Data studentka následně zpracuje do podoby mozaiky obsahující kinetickou teplotu vody. Součástí práce bude i částečná automatizace procesu zpracování termálních dat. Výsledkem první studie bude výpočet korelace kyslíku/dusíku vztaženému ke kinetické teplotě a následný jednoduchý model pro dopočítání hodnot mimo referenční data. Výsledkem druhé studie bude maska vegetačního krytu vzhledem k celkové ploše vodní hladiny. Následně bude provedena typizace krytů vodní hladiny. Výsledky práce budou vhodně vizualizovány.

Studentka vyplní údaje o všech datových sadách, které vytvořila nebo získala v rámci práce, do Metainformačního systému katedry geoinformatiky a současně vytvoří zálohu údajů ve formě validovaného XML souboru.

Celá práce (text, přílohy, výstupy, zdrojová a vytvořená data, XML soubor) se odevzdá v digitální podobě na CD (DVD) a text práce s vybranými přílohami bude odevzdán ve dvou svázaných výtiscích na sekretariát katedry. O diplomové práci studentka vytvoří webovou stránku v souladu s pravidly dostupnými na stránkách katedry. Práce bude zpracována podle zásad dle Voženílek (2002) a závazné šablony pro diplomové práce na KGI. Povinnou přílohou práce bude poster formátu A2.

Rozsah grafických prací:

dle potřeby max. 50 stran

Rozsah pracovní zprávy:

Forma zpracování bakalářské práce: tištěná

Seznam odborné literatury:

Zemek, F., 2014. Airborne remote sensing. Brno: Global Change Research Centre AS CR.

Minkina, W. and Dudzik, S., 2009. Infrared thermography. Chichester, U.K.: J. Wiley.

Handcock, Rebecca N., Torgersen, Christian E., Cherkauer, Keith A., Gillespie, Alan R., Tockner, Klement, Faux, Russel N. And Tan, Jing, 2012, Thermal Infrared Remote Sensing of Water Temperature in Riverine Landscapes. Fluvial Remote Sensing for Science and Management. 2012. P. 85-113. DOI 10.1002/9781119940791.ch5. John Wiley & Sons, Ltd

Vedoucí bakalářské práce:

Mgr. Tomáš Pour Katedra geoinformatiky

Datum zadání bakalářské práce: 11. května 2018 Termín odevzdání bakalářské práce: 13. května 2019

> **UNIVERZITA PALACKÉHO V OLOMOUCI<br>PŘÍRODOVÉDECKÁ FAKULTA<br>KATEDRAGERINNORMATIKY<br>17/ISTOPAJU 50, NU 46 Olomouc**  $\sqrt{\frac{1}{2}}$ <br> $\frac{1}{2}$

prof. RNDr. Vít Voženílek, CSc

vedoucí katedry

doc. RNDr. Martin Kubala, Ph.D. děkan

V Olomouci dne 15. května 2018

L.S.

# **OBSAH**

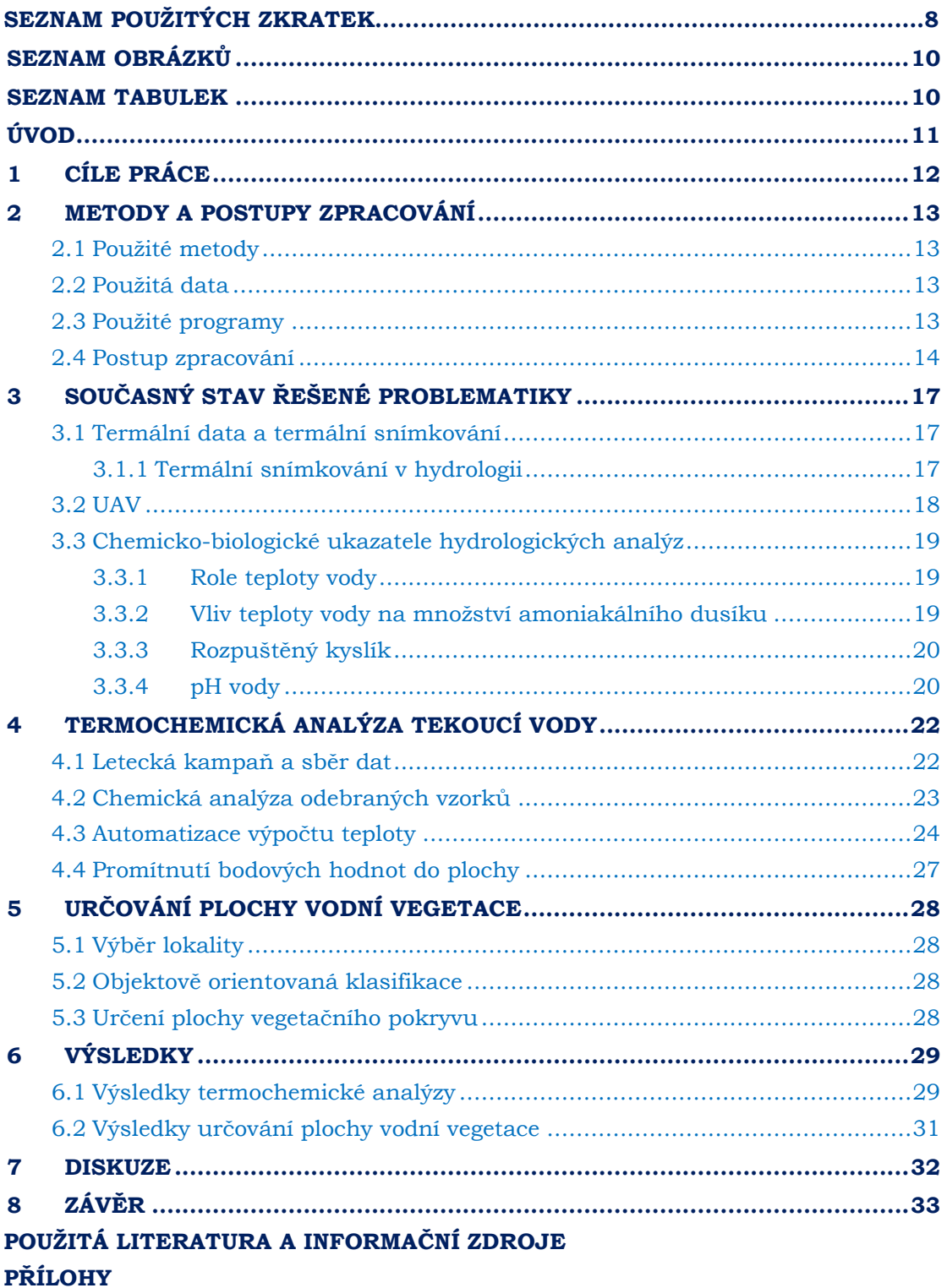

# **SEZNAM POUŽITÝCH ZKRATEK**

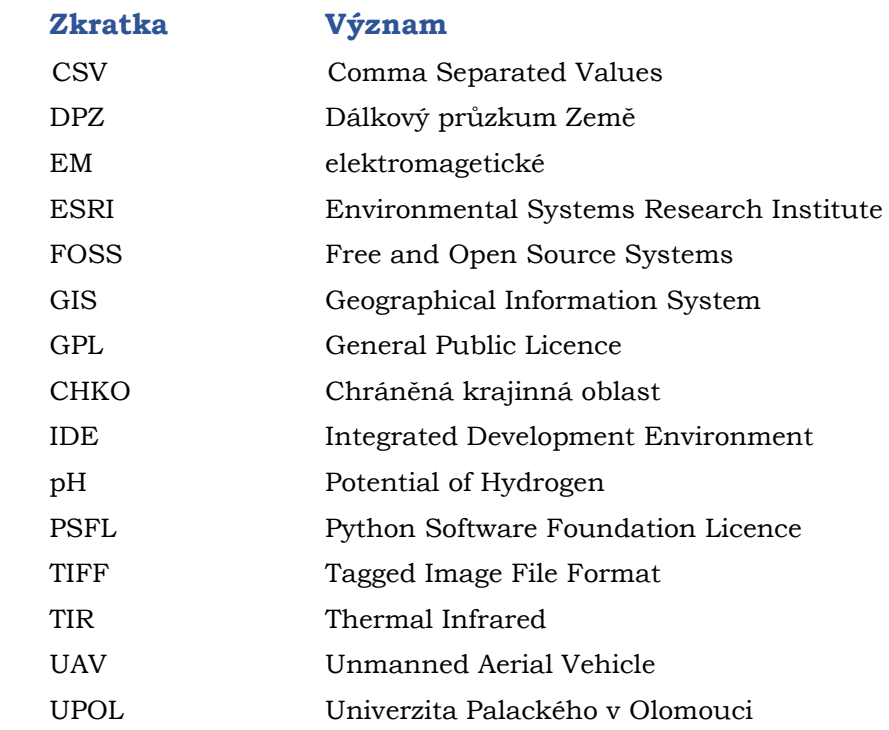

# <span id="page-9-0"></span>**SEZNAM OBRÁZKŮ**

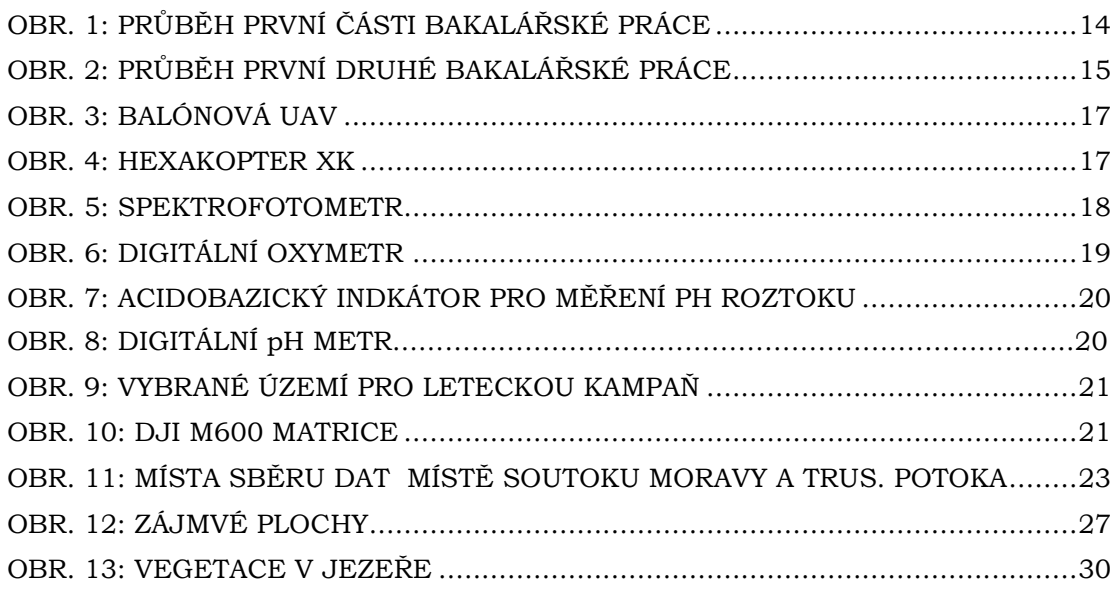

# <span id="page-9-1"></span>**SEZNAM TABULEK**

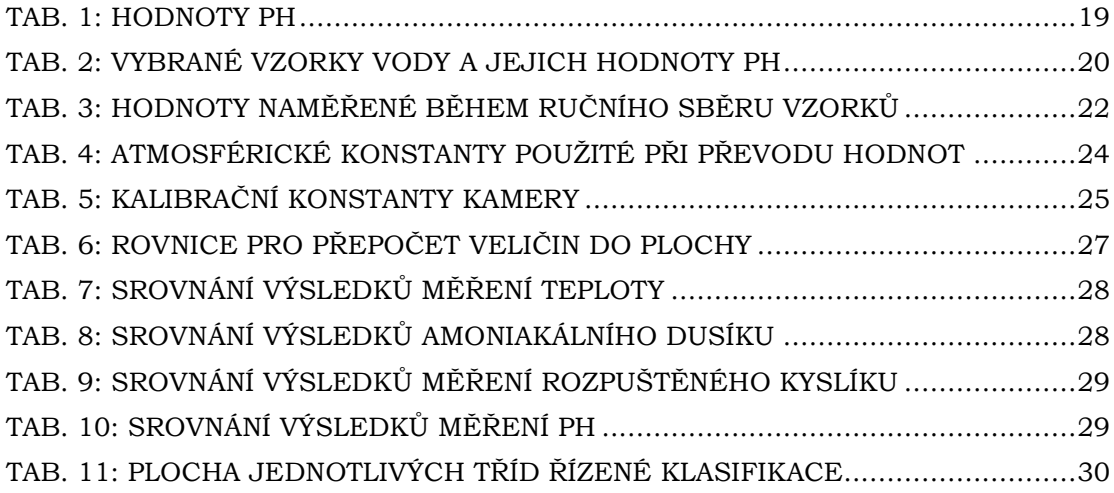

# <span id="page-10-0"></span>**ÚVOD**

Technologie dálkového průzkumu Země podléhá neustálému vývoji, a právě díky tomu vznikají nové možnosti monitorování proměn zemského povrchu. Jedním z odvětví, ve kterém můžeme pozorovat rychlý a intenzivní rozvoj, je technologie **létajících bezpilotních zařízení**. Drony představují ideální způsob pro monitorování změn zemského povrchu a díky možnosti snímání v **různých vlnových délkách** elektromagnetického spektra lze získat širokou škálu informací, které lze následně analyzovat a využít pro další výzkum a prohloubit tak naše poznání přírodních procesů. V této práci jsou pomocí technologie bezkontaktního leteckého snímkování v **termální části** elektromagnetického spektra monitorovány chemické parametry vodních toků, konkrétně obsah **amoniakálního dusíku**, **rozpuštěného kyslíku** a **pH**, které se mění v závislosti na hodnotách teploty vody. Dalším trendem dnešní digitální doby je automatizování procesu zpracování dat, proto je součástí práce i počítačový skript v jazyce Python. Tento skript umožňuje data získaná leteckým snímkováním ošetřit od vlivů atmosféry, aplikovat korigující masku a převést do podoby obrazu vhodného pro další zpracování.

**Vegetace** na hladině i pod hladinou vodní plochy je taktéž významným faktorem, který má vliv na teplotu okolní vody, díky tomu je lze vegetaci detekovat na termálních snímcích. Pomocí metod **řízené klasifikace obrazu** lze poté odvozovat velikost plochy pokryvu hladiny. Díky různé barvě i různým anomáliím teploty lze na leteckých snímcích detekovat i rostliny, které jsou pod hladinou vody. Vodní vegetace má zásadní vliv na ekosystém a vzhledem k lidským zásahům do krajiny je tedy udržování kvality vody důležitým faktorem pro udržení přírodní rovnováhy.

Samotné letecké snímkování poskytuje široké možnosti dalšího rozvoje i následné analýzy dat, ať už se jedná o analýzu a zpracování obrazu, fotogrammetrické metody nebo 3D modelování.

# <span id="page-11-0"></span>**1 CÍLE PRÁCE**

Cílem práce je aplikace termografie v hydrologii pomocí snímkování bezpilotním letadlem. V rámci bakalářské práce jsou vytyčeny a zpracovávány dva dílčí cíle. První dílčí cíl sestává z analyzování korelace mezi vybranými chemickými charakteristikami vybraného vodního toku (teplota vody, pH, obsah amoniakálního dusíku a rozpuštěného kyslíku ve vodním sloupci) a teplotami nasnímanými pomocí termální kamery. Výsledkem této první části je jednoduchý termální model vybraného vodního toku. Tento model je doplněn o vypočtené hodnoty chemických parametrů na území mimo referenční pozemní měření. Součástí prvního cíle je i částečná automatizace celého procesu výpočtu chemických charakteristik pomocí matematických a statistických funkcí vytvořených formou počítačového skriptu v jazyce Python. Druhým dílčím cílem bakalářské práce je výpočet podílu vegetačního pokryvu vůči celkové ploše hladiny na jedné z vodních ploch nacházející se v městské části Olomouc-Černovír.

Výsledek této bakalářské práce umožní částečnou charakterizaci chemického složení vody vybrané oblasti vodního toku. Díky automatizaci procesu bude možné tyto charakteristiky zjišťovat i pro jiná zájmová území.

# <span id="page-12-0"></span>**2 METODY A POSTUPY ZPRACOVÁNÍ**

### <span id="page-12-1"></span>**2.1Použité metody**

#### **Letecká kampaň a sběr dat**

Letecká kampaň byla provedena v říjnu 2018 v městské části Olomouc-Černovír. Využit byl nosič **M600 DJI Matrice**. Snímkování proběhlo pomocí kamery **Thermal Vision Pro** od firmy WorksWell s. r. o. se senzorem **FLIR Tau2**.

Během letecké kampaně byla sbírána data o chemických charakteristikách pro pozdější laboratorní analýzu. Jednalo se o data teploty, rozpuštěného kyslíku, pH a amoniakálního dusíku. Sběr chemických hodnot probíhal pod dohledem **RNDr. Petra Hekery, PhD.** z Katedry ekologie a životního prostředí UPOL (Univerzity Palackého v Olomouci).

Bezprostředně po letecké kampani byly vzorky amoniakálního dusíku analyzovány v laboratořích Katedry ekologie a životního prostředí olomoucké univerzity. Využita byla metoda **spektrofotometrie**.

### <span id="page-12-2"></span>**2.2Použitá data**

#### **Termální data**

Termální data byla získána během letecké kampaně. Vytvořeno bylo 139 **snímků tekoucích vod a 70 snímků stojatých vod**. Každý snímek obsahuje matici o rozměrech **640 × 512 pixelů**.

#### **Chemické charakteristiky**

Bodové hodnoty chemických charakteristik byly laboratorně zpracovány a zaznamenány. V pozdější části práce byly hodnoty převedeny do plochy pomocí rovnic grafů, aby bylo možné provést interpretaci.

#### **Dříve vytvořené skripty**

Skripty, které v roce 2017 vytvořil v rámci své diplomové práce **Mgr. Tomáš Purket,** byly poskytnuty vedoucím práce. Jejich obsah sestával z vytváření vinětační masky, převodu radiometrických hodnot na teplotu a exportu teplotních hodnot do formátu TIFF (Tagged Image File Format).

#### <span id="page-12-3"></span>**2.3Použité programy**

#### **ThermoFormat**

Program ThermoFormat v. 2.3.37.320 od firmy WorksWell s. r. o. byl využit pro prvotní **vizuální analýzu** termálních snímků. Následně byl využit pro **vytvoření a export CSV** (comma separated values) **souborů**, které obsahovaly neopravené radiometrické hodnoty.

#### **Python**

Skriptovací jazyk Python v. 3.7.0 byl využit pro **automatizace jednotlivých procesů** (odstranění vinětace, korekce…). Poskytován je pod licencí PSFL (Python Software Foundation Licence) a GPL (General Public Licence).

#### **PyCharm**

Nejdůležitějším programem pro tvorbu práce byl PyCharm v. 2018.3.4 od firmy JetBrains, který slouží jako jedna z IDE (Integrated Development Environment) pro jazyk Python. Neprofesionální užívání programu je chráněno FOSS (Free and Open Source) licencí. Veškerá automatizace pomocí jazyka Python probíhala právě v tomto programu.

#### **R**

Programovací jazyk, využívaný ve verzi 3.5, určený pro jednoduchou i pokročilou statistiku. Poskytován je pod licencí GNU.

#### **R Studio**

IDE pro jazyk R s licencí FOSS. Jedná se o profesionální **statistický software.** Byl využíván pro zobrazení dříve napsaných skriptů Mgr. Tomáše Purketa.

#### **QGIS**

Pomocí softwaru QGIS v. 3.2.3. Bonn byl proveden propočet **chemických charakteristik** do plochy. Jedná se o svobodný software pod licencí GNU.

#### **ArcGIS Pro**

Software vyvíjený firmou **ESRI** (Environmental Systems Research Institute) pro platformu Windows. Poskytuje množství různorodých operací a funkcí geografických dat včetně možnosti řízené klasifikace obrazu.

### <span id="page-13-0"></span>**2.4Postup zpracování**

První částí tvorby práce představovalo seznámení se s teorií vlivu teploty vody na vybrané charakteristiky. Společně s odborným konzultantem RNDr. Petrem Hekerou, PhD. byly vybrány vhodné chemické parametry. Na začátku října 2018 proběhla letecká kampaň a zároveň s ní sběr referenčních teplot a bodových chemických vlastností. Pomocí skriptu v jazyce Python byly na snímky aplikovány atmosférické korekce a export do formátu TIFF.

Následně byly RNDr. Jakubem Miřijovským, PhD. vytvořeny mozaiky ve viditelném a termálním spektru, které se dále zpracovávaly. Kvůli chybě na senzoru kamery byla teplota dále korigována pomocí odečtení odchylek jednotlivých skupin snímků. Pro první studii byly teploty pomocí rovnice přímek převedeny do plochy pro vybranou oblast. Tyto charakteristiky, nyní promítnuté do plochy, byly vizualizovány.

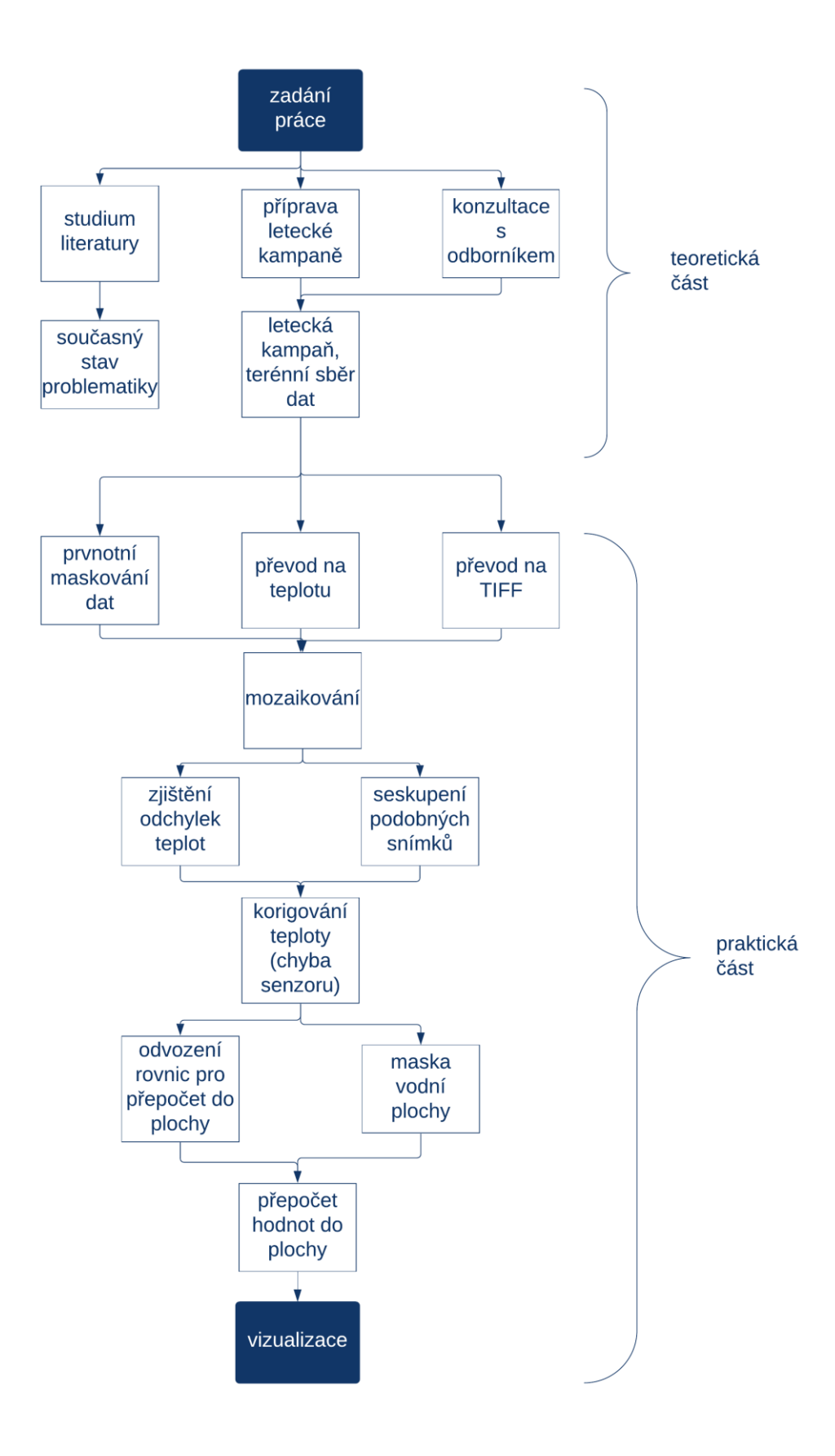

Obr. 1: Průběh první části bakalářské práce (Zdroj: autor, 2019).

Druhá studie, odhadování plochy makrofytů na vodní ploše byla realizována pomocí řízení klasifikace, do které vstupovaly tři třídy (vodní plocha, vegetace na hladině a pod hladinou vodní plochy). Díky známé velikosti pixelu byla vypočtena a vizualizována plocha, kterou vegetace zabírá.

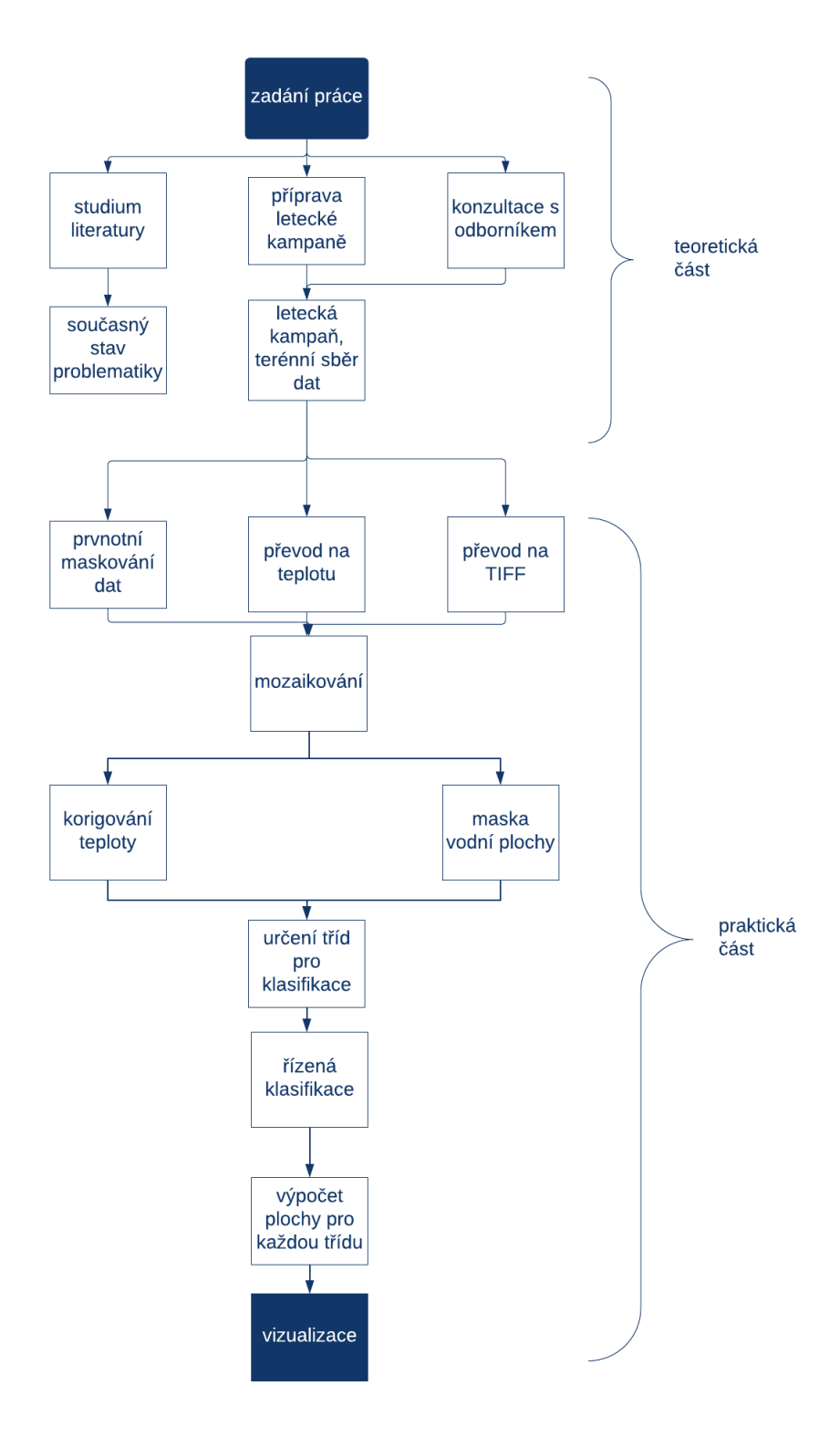

Obr. 2: Průběh druhé části bakalářské práce (Zdroj: autor, 2019).

# <span id="page-16-0"></span>**3 SOUČASNÝ STAV ŘEŠENÉ PROBLEMATIKY**

### <span id="page-16-1"></span>**3.1 Termální data a termální snímkování**

**Termografie** označuje jednu z odnoží DPZ (dálkového průzkumu Země), která se začala více vyvíjet po druhé světové válce, využívána veřejností je ale od 60. let 20. století. (Zemek, 2014 s. 17). Původní objev termálního záření je připisován Williamu Hershelovi na začátku 19. stol.

Termální snímkování je podle Zemka (2014, s. 50) proces sběru dat pomocí termálních kamer nebo čidel ve specifické části elektromagnetického spektra (označované jako Thermal Infra Red – TIR), jedná se o vlnové délky **3***–***5 μm** a **8***–***14 μm** (**atmosférická okna**), ve kterých je minimalizován vliv atmosféry na procházející záření. **Atmosférické okno** velikosti 3*–*5 μm umožňuje zachycení nejen záření odraženého od objektu, ale zachycuje také odraz slunečního záření. Proto je vhodné sběr dat provádět v noci (Zemek, 2014 s. 50; Torgersen et al. 2001).

Pro správnou interpretaci dat je nutné provést **atmosférické korekce**, které eliminují zásah exogenních vlivů (sluneční odraz, teplota techniky, odražení od plynů v atmosféře…). Parametry pro naplnění korekčních rovnic lze získat z lokálních meteorologických stanic. Částečně se těmto problémům dá zabránit právě využitím atmosférických oken při snímkování.

Principem snímání je zachycení vyzářeného tepla objektu v poměru k absolutně černému tělesu (Kirchhoffův zákon). Objekty samy mají jisté termální vlastnosti, které výslednou teplotu ovlivňují (Zemek, 2014):

- **konduktivita** (schopnost tělesa vést teplo),
- **kapacita** (schopnost pohltit a udržet teplo),
- **inercie** (rychlost změny teploty v čase) (Zemek, 2014 s. 51).

V DPZ se termografie užívá například pro vytváření tepelných mozaik, kde je poté možné sledovat trendy teplot jednotlivých typů povrchů – viz práce T. Purketa (2017). Bc. Karel Jelínek z Masarykovy Univerzity v Brně ve své práci z roku 2008 termální data využil pro vizualizaci teplot a lokalizaci **teplotních ostrovů** v Brně.

#### <span id="page-16-2"></span>**3.1.1 Termální snímkování v hydrologii**

Monitoring teploty vody je důležitou součástí udržení přírodní rovnováhy. Podle Torgersena (2001) představuje termografie vhodnou metodu hlídání optimální vodní teploty pro tření lososů. Rebecca N. Handcock ve své práci z roku 2012 upozorňuje na úskalí sledování teploty vody, kdy je nutné brát v úvahu také krátkodobé změny, na které velmi rychle reagují mikroorganismy. Jejich činnost může totiž významně ovlivnit pozdější vývoj sledovaného habitatu.

Na menších územních celcích, kde jsou vodní toky s menší hloubkou, je také možné sledovat míchání vody v místě soutoku v různých obdobích. Díky tomu lze zkoumat množství vody v řece a do určité míry i určit, jaký podíl vodní masy v hlavním rameni má daný přítok (Schuetz a Weiler, 2011).

Velmi zajímavý způsobe využití termografie provedli Cambell a Latif s Fosterem (1996), kdy lokalizovali prameny vodních toků vyvěrající z krasových útvarů a s tím spojenou identifikaci krasových jeskyní a prohlubní. V závislosti na výšce letu lze identifikovat i velmi malé a tenké prameny. Ve státě Alabama proběhlo ve druhé polovině 90. let. 20. století několik testovacích snímkování. Na jejich základě lze říci, že nejlepších výsledků lze dosáhnout snímkováním těsně před východem Slunce v zimních měsících.

Díky termografii je možné nejen určovat polohy vodních toků, ale například také salinitu půdy v místech, kde by mohla představovat problém. Podobná studie byla před pár lety uskutečněna v Uzbekistánu (Ivushkin a kol. 2017) díky kombinaci termálních dat a vegetačních indexů. Nicméně i u tohoto typu studie je nutné zohlednit čas snímkování. Nejlepších výsledků lze dosáhnout v období od července do září.

Metody termálního snímkování jsou užitečné zejména v místech, kde je malá hloubka koryta. Konvenční přístroje jsou často použitelné pouze omezeně nebo vůbec, pokud tok nemá dostatečnou hloubku. Díky termografii, která je bezkontaktní je tak možné obejít tyto problémy (Lima a kol., 2015).

#### <span id="page-17-0"></span>**3.2 UAV**

UAV (Unmanned Aerial Vehicle) je označení pro **bezpilotní letadla**, řízená dálkově. Jaromír Kolejka a Ladislav Plánka, ve své práci z roku 2018, analyzující vývoj UAV ve druhé polovině 20. století a zároveň určují počátek vývoje UAV do poloviny 60. let. V čele tohoto vývoje stálo mezi jinými státy i Československo. Miřijovský (2013) ale počátek práce s UAV datuje již na začátek 20. století, kdy byly ke snímání využíváni ptáci a balóny.

Miřijovský (2013) letouny dělí podle druhu pohonu na **motorové** a **bezmotorové**, mezi bezmotorová zařízení řadí balóny, draky a mezi motorová poté vrtulníky, multirotorové systémy (drony) a letadla.

Motorová UAV poskytují možnost přesnějšího **ovládání na dálku**, kdy je možné snímkování v řádu stovek metrů až jednotek kilometrů . Díky různým hladinám výkonu motorů mají stroje vyšší nosnost. Na rozdíl od nemotorových UAV je možné podrobné plánování trasy ještě před samotnou leteckou kampaní.

Potenciálním problémem UAV je silný nebo nárazový vítr, kterému ale díky motorům lze odolávat a zachovat tak stabilitu snímkování.

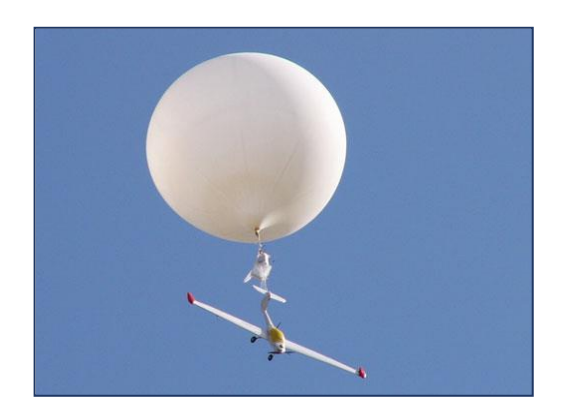

Obr. 3: Balónové UAV (upraveno podle Higashino et. al, 2013).

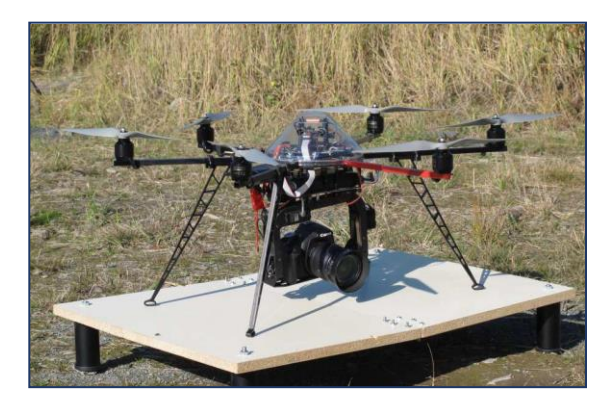

Obr. 4: Hexakopter XK (převzato a upraveno od Miřijovského, 2013).

## <span id="page-18-0"></span>**3.3 Chemicko-biologické ukazatele hydrologických analýz**

### <span id="page-18-1"></span>**3.3.1 Role teploty vody**

Teplota vody je jedním z důležitých ukazatelů vlastností vodní masy. Biochemické procesy s vodou spojené probíhají při teplotách **0–30 °C** (Pitter,2015), přičemž teplota ovlivňuje nejen vlastní procesy, ale také výskyt jednotlivých druhů organismů. Měřit teplotu lze pozemními teploměry nebo díky termálnímu snímkování. Při zjišťování teploty vody bezkontaktně pomocí termální kamery je třeba vzít v úvahu skutečnost, že se jedná o **povrchovou teplotu**, její reprezentativnost tedy záleží také na hloubce koryta a vlnové délce použité při měření (Handcock a kol., 2012).

Charakteristickým znakem teploty je nepřímá úměra vůči množství kyslíku ve vodním sloupci. Naopak výskyt dusíku se s rostoucí teplotou vody zvyšuje. Jednou z příčin zvyšování teploty vody je například **termální znečištění**, tedy zanesení vodního sloupce odpadními látkami. Podle Pittera (2015, s. 37) dochází v hlubších vodních tocích a plochách k **teplotní stratifikaci**, vytváření vrstev různě teplé vody, poloha vrstev je ovlivněna hustotou vody.

#### <span id="page-18-2"></span>**3.3.2 Vliv teploty vody na množství amoniakálního dusíku**

Podstatnou složkou životního cyklu je **dusík**, vznikající při rozkladu organismů. Jeho koncentraci zvyšují bakterie, které jej fixují a jsou častou složkou odpadních vod. Dusík se vyskytuje v několika formách, například oxidů, nejproblematičtější je však ve formě **amoniakálního dusíku**, který je součástí anorganicky vázaného dusíku (Pitter, 2015 s. 285). Vzniká rozkladem organických látek nebo používáním průmyslových hnojiv a pro mnoho organismů je silně toxický. Na druhou stranu, sinice jej ale dokáží zpětně využít pro svůj další rozvoj (Brocke et al. 2018). Koncentrace amoniakálního dusíku v roztoku a výskyt jednotlivých forem jsou ovlivněny **pH roztoku** (viz dále).

Množství amoniakálního dusíku lze stanovit v tekutinách a zjišťovat pomocí **spektrofotometru** (Obr. 5), který určuje koncentrace vybraných látek v roztoku. Do kyvety je umístěn vzorek roztoku, který je prosvícen paprskem světla o určité vlnové délce. Množství pohlceného světla určí koncentraci látky. Vlnová délka se zjišťuje pomocí před-definovaných tabulek nebo rozdílem maximálních absorbancí bez činidla (**blank**) a s činidlem v celé délce EM spektra.

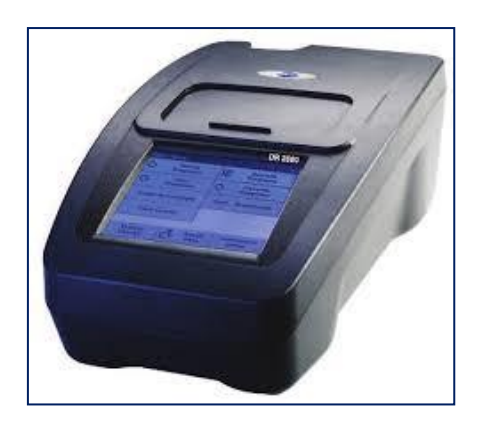

Obr. 5: Spektrofotometr (převzato z [http://hach.com,](http://hach.com/) 2019).

### <span id="page-19-0"></span>**3.3.3 Rozpuštěný kyslík**

**Kyslík (O2)** je jednou z nejdůležitějších látek pro aerobní organismy. Je jedním z produktů fotosyntézy zelených rostlin a bakterií, a lze jej najít i ve vodě. Rozpustnost kyslíku ve vodě závisí na její teplotě, jedná se o **exotermické rozpouštění** (Pitter, 2015), kdy se stoupající teplotou rozpustnost prvku klesá. Hodnoty kyslíku ve vodě jsou ovlivněny nejen teplotou, ale i hodnotou pH.

Kyslík se velmi často vyskytuje ve vodách i v ovzduší ve formě sloučenin, jednou z nejvýznamnějších je **oxid uhličitý (CO2)**, který je pro aerobní organismy ve větších množstvích toxický. V hlubších vodních nádržích lze pozorovat různou koncentraci CO<sup>2</sup> v závislosti na stratifikaci vodního sloupce. Jeho množství může klesat se zvyšujícím se množstvím fotosyntetizujících organismů, které CO<sub>2</sub> spotřebovávají.

Zjištění množství rozpuštěného kyslíku ve vodě probíhá pomocí **oxymetru** (Obr. 6: Digitální oxymetr), na kterém lze zjistit procentuální obsah, i hodnotu v miligramech na litr.

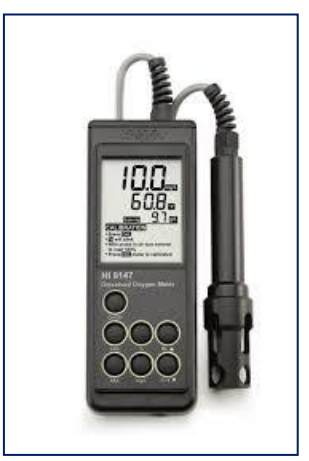

Obr. 6: Digitální oxymetr (převzato z [https://hanna.co.za,](https://hanna.co.za/) 2019).

## <span id="page-19-1"></span>**3.3.4 pH vody**

Vodíkový exponent (pH) označuje **bezrozměrnou** logaritmickou škálu udávající míru kyselosti nebo zásaditosti chemického roztoku na škále **0 až 14**. Určuje se poměr vodíkového kationtu (kyselina) a hydroxylové skupiny OH (zásady). Hodnoty pH jsou závislé na teplotě roztoku, jelikož při nižších hodnotách má povrch roztoku kladný náboj, při vyšších záporný. Tomu podléhá i forma výskytu amoniaku. Pokud je pH roztoku větší, než sedm převažuje forma těkavého amoniaku (NH3), naopak, pokud je pH v hodnotách do sedmi převažuje iontová forma (NH<sup>4</sup> <sup>+</sup>). Při neutrálním pH je poměr obou forem přibližně 1:1.

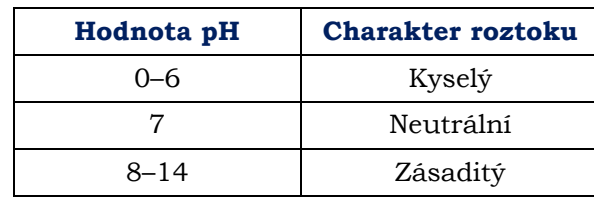

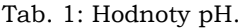

Měření pH může být provedeno pomocí acidobazických indikátorů (Obr. 7), které zabarví testovací papírek do barvy přiřazené jednotlivé hodnotě. Přesnější a objektivnější měření lze provést pomocí digitální pH-metru, který se kalibruje pomocí pufru o stabilním pH. Digitální měření eliminuje chyby způsobené zabarvením měřeného vzorku a také subjektivní citlivosti oka pozorovatele.

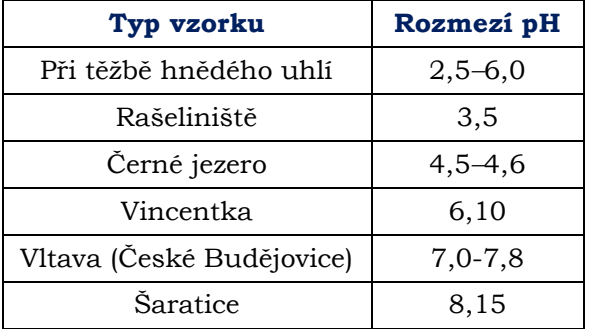

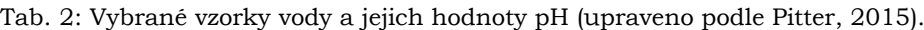

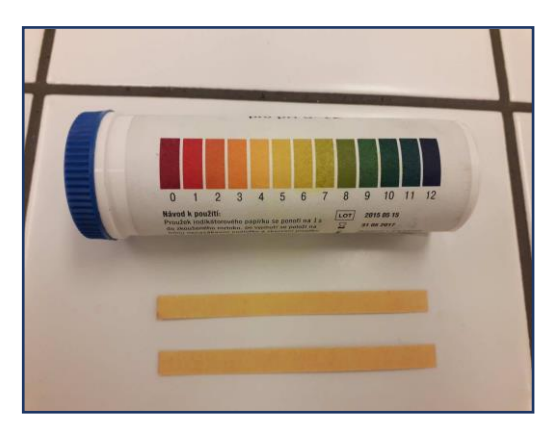

Obr. 7: Acidobazický indikátor pro měření pH roztoku (Zdroj: autor, 2019).

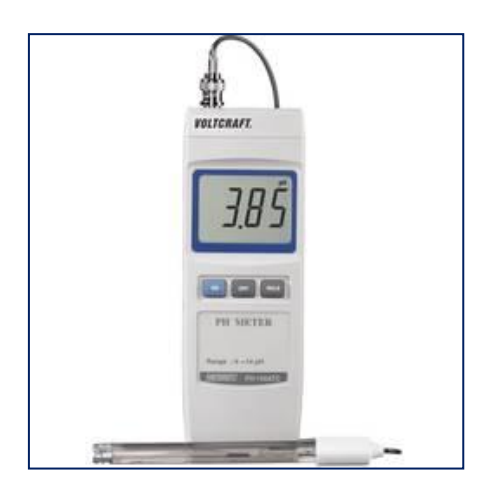

Obr. 8: pH metr (převzato z [https://www.conrad.cz,](https://www.conrad.cz/) 2019).

# <span id="page-21-0"></span>**4 TERMOCHEMICKÁ ANALÝZA TEKOUCÍ VODY**

## <span id="page-21-1"></span>**4.1Letecká kampaň a sběr dat**

Letecká kampaň se uskutečnila v dopoledních hodinách dne **4.10.2018** v místní části Olomouc-Černovír. Nasnímán byl úsek řeky **Moravy** a přilehlého potoka (území zobrazuje Obr. 8). Oblast byla ohraničena ze severní strany vysokou vegetací, z jižní strany poté elektrickým vedením, přes které se kvůli bezpečnosti nelétalo. Letová výška byla 70 m nad povrchem terénu.

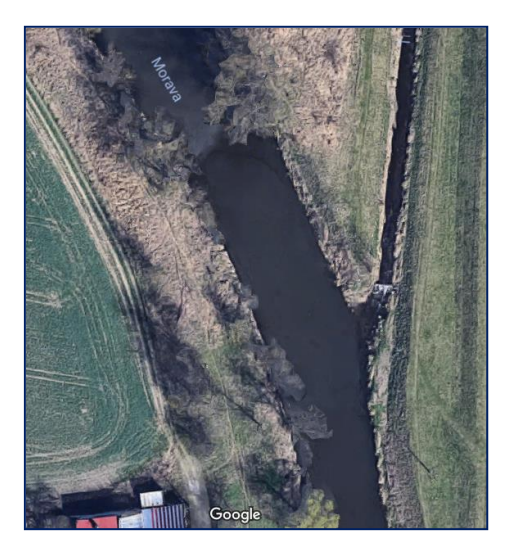

Obr. 9: Vybrané území pro leteckou kampaň (převzato z: https:// maps.google.com, 2019).

Snímkování proběhlo v TIR, i ve viditelném spektru. Pro snímkování v termálním spektru byl použit nosič **DJI M600 Matrice** (Obr. 9: DJI M600 Matrice) s kamerou **Thermal Vision Pro** od firmy **WorksWell s. r. o**. Tato kamera má senzor **FLIR Tau2**, který je jedním z nejpoužívanějších senzorů pro termální snímkování. Snímky ve viditelném spektru byly snímány **DJI Phantom 4 Pro.** 

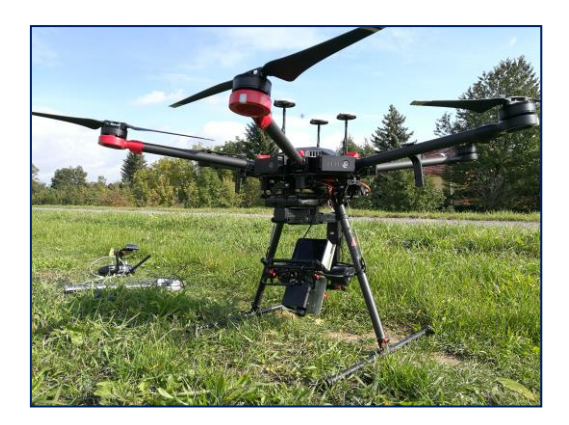

Obr. 10: DJI M600 Matrice (Zdroj: autor, 2019).

Výběr lokality pro snímkování podléhal několika kritériím, mezi hlavní patřila:

- mimo území CHKO (chráněné krajinné oblasti),
- mimo zastavěná území,
- přítomnost vodního toku s různorodou charakteristikou (přítok apod.),
- nepříliš zastíněné vegetací.

Z několika oblastí byl, po konzultaci s RNDr. Petrem Hekerou, PhD., vybrán Černovír. Na tomto území již proběhlo několik experimentů Katedry ekologie a životního prostředí UPOL, jejich zájmem tedy bylo provést další s pomocí jiných technologií, než jaké standardně využívají. Oba UAV pilotoval a koordinoval **RNDr. Jakub Miřijovský, PhD**. z katedry geoinformatiky UPOL.

## <span id="page-22-0"></span>**4.2 Chemická analýza odebraných vzorků**

Souběžně s leteckou kampaní probíhal **sběr referenčních chemických dat** z řeky Moravy a Trusovického potoka. Hodnoty všech chemických charakteristik, kromě amoniakálního dusíku, byly zjištěny ihned po odběru vzorků. Pro určení množství amoniakálního dusíku bylo třeba využít **spektrofotometr**, který se nacházel přímo v laboratoři Katedry ekologie a životního prostředí UPOL (podrobnější popis použitých přístrojů lze nalézt v kapitole č. 3.3.2).

| Pořadí<br>vzorku | Rozpuštěný<br>O <sub>2</sub> [mg/l] | <b>Teplota</b><br>[°C] | $N-NH_3$<br>[mg/l] | pH   |
|------------------|-------------------------------------|------------------------|--------------------|------|
| 1                | 9,70                                | 11,0                   | 0,32               | 7,75 |
| 2                | 11,1                                | 9,80                   | 0,20               | 7,93 |
| 3                | 11,1                                | 10,0                   | 0,21               | 8,04 |
| $\overline{4}$   | 10,8                                | 10,3                   | 0,25               | 7,41 |
| 5                | 10,0                                | 10,9                   | 0,36               | 7,42 |
| 6                | 9,60                                | 11,4                   | 0,33               | 7,59 |
| 7                | 10,2                                | 11,1                   | 0,30               | 7,64 |
| 8                | 10,0                                | 11,1                   | 0,34               | 7,64 |

Tab. 3: Hodnoty naměřené během ručního sběru vzorků (Zdroj: autor, 2019).

Vzorkování bylo provedeno na **osmi stanovištích** ve vzdálenosti od břehu minimálně 2 m. Samotný postup analýzy zahrnoval odběr vzorku do odběrné nádoby, stabilizaci přístroje a následné spuštění do proudu vody a po ustálení hodnot, byly tyto hodnoty zaznamenány. pH vody bylo stanoveno v nádobě s odběrným vzorkem. V tabulce výše (Tab. 3) jsou uvedeny naměřené hodnoty z ručního měření. Do Trusovického potoka byly umístěny body 2, 3, 4. Z naměřených dat je patrno, že potok je v tomto případě chladnější než řeka Morava. Podle předpokladu je zde i vyšší okysličení.

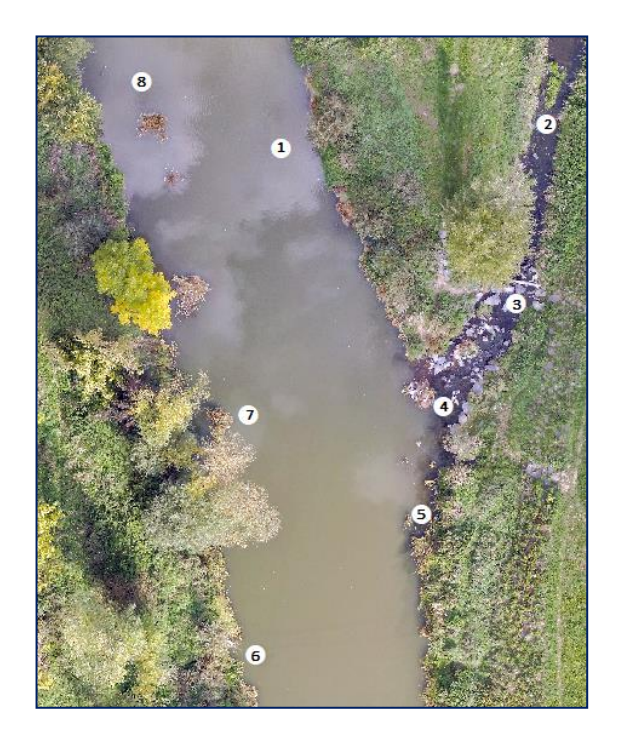

Obr. 11: Místa sběru dat v místě soutoku Moravy a Trusovického potoka (Zdroj: autor, 2019).

## <span id="page-23-0"></span>**4.3 Automatizace výpočtu teploty**

Automatizační proces zahrnoval vytvoření počítačového skriptu v jazyku Python 3.7, který vybrané termální snímky v neupravených hodnotách přepočítal na hodnoty teploty. Z důvodu větší přehlednosti a srozumitelnosti jsou výsledné hodnoty udávány ve stupních Celsia. Výsledkem celé automatizační části je sada termálních snímků ve formátu TIFF, která obsahuje hodnoty teploty.

K výpočtu teploty byla využita knihovna **numpy (np)**, umožňující práci s maticemi. Díky tomu je tato knihovna vhodná pro manipulaci se soubory, které obsahují buňky (CSV, TIFF…). Dále byly použity knihovny **math** (matematické operace), **tifffile**  (umožňující export do formátu TIFF) a **os** (sloučení cest pro umístění souborů). Kompletní skript včetně komentářů je k dispozici jako **vázáná příloha.**

#### **Vytvoření masky**

Vytvoření masky bylo nutné z důvodu zachycení správné teploty. Od středu snímku směrem k okrajům stoupá pravděpodobnost chybovosti, bylo tedy nutné tuto chybu alespoň částečně odstranit. Teplotní masku ve formátu CSV vytvořil v roce 2017, Mgr. Tomáš Purket v rámci své diplomové práce. Tato maska byla vytvořena v **R Studiu**. Pro potřeby této práce byla maska podle postupu T. Purketa (2017) **vytvořena v Pythonu**.

V prvním kroku jsou přes sebe načteny všechny soubory, které jsou využívány pro vytvoření masky. Následně je pro každou buňku matice spočítána **průměrná a maximální hodnota**. Tyto hodnoty jsou vzájemně **odečteny** a převedeny na kladná čísla, zároveň jsou hodnoty **zaokrouhleny** na nejbližší celé číslo. Posledním krokem skriptu je převod výsledné matice na **CSV soubor**.

```
mask = []for csv file in files:
   calibration files.append(
   np.genfromtxt(open(os.path.join(FOLDER VIGNETTE, csv file),
    "rb"), delimiter=";", dtype=np.uint16))
calibration files = np.array(calibration files)
mean matrix = np.array(np.mean(calibration files, axis=0))
max value = np.max(mean matrix)mask = np.rint(np.subtract(mean matrix, max value)) * (-1)
mask = np.savetxt('mask.csv', mask, delimiter=';')
```
#### **Zavedení proměnných pro výpočet teploty**

Převodu radiometrických hodnot na hodnoty teploty lze dosáhnout pomocí funkce **raw2temp** z balíčku **Thermimage**. Tento balíček se nachází v **R Studiu.**  Volně dostupná je i verze přepsaná do jazyku Python (h3ct0r, 2018), která bylo využita pro tuto práci. V první části převodu na teploty jsou zadány konstanty.

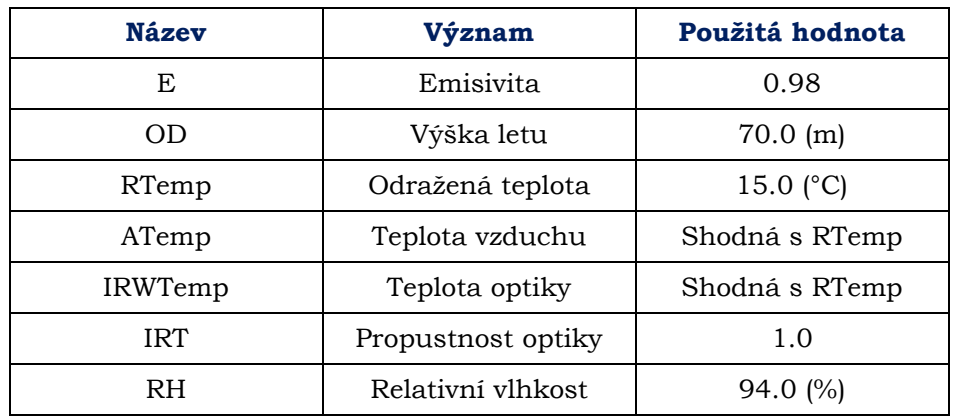

Tab. 4: Atmosférické konstanty použité při převodu hodnot (Zdroj: autor, 2019).

Konstanty E, RTemp a RH byly získány z archivu portálu **In-Počasí** (dostupný na: *[https://www.in-pocasi.cz/archiv/\)](https://www.in-pocasi.cz/archiv/).* Hodnota IRT se liší v závislosti na použití filtru, pokud filtr použit není (jako v tomto případě), propustnost je rovna jedné.

Následně byly zavedeny **konstanty kamery**, které jsou dané pro každý přístroj a mění se pouze s jeho kalibrací. Kalibrace ale **neprobíhá** před každým letem. Tyto konstanty byly poskytnuty vedoucím práce.

| <b>Název</b>     | Hodnota     |
|------------------|-------------|
| PR <sub>1</sub>  | 16556       |
| <b>PB</b>        | 1428        |
| PF               | 1           |
| P <sub>O</sub>   | -342        |
| PR <sub>2</sub>  | 0.045167    |
| ATA <sub>1</sub> | 0.006569    |
| ATA <sub>2</sub> | 0.012620    |
| ATB1             | $-0.002276$ |
| ATB <sub>2</sub> | $-0.006670$ |
| ATX              | 1.900000    |

Tab. 5: Kalibrační konstanty kamery (Zdroj: autor, 2019).

První počítanou proměnnou byla **tlak vodní páry (h2o\_vapour) a přenos tepla skrz atmosféru (tau1, tau2)**. Pro výpočet byly použity rovnice uvedené v knize *Infrared Thermography: Errors and Uncertainties* (Minkina, Dudzik; 2009, s. 164).

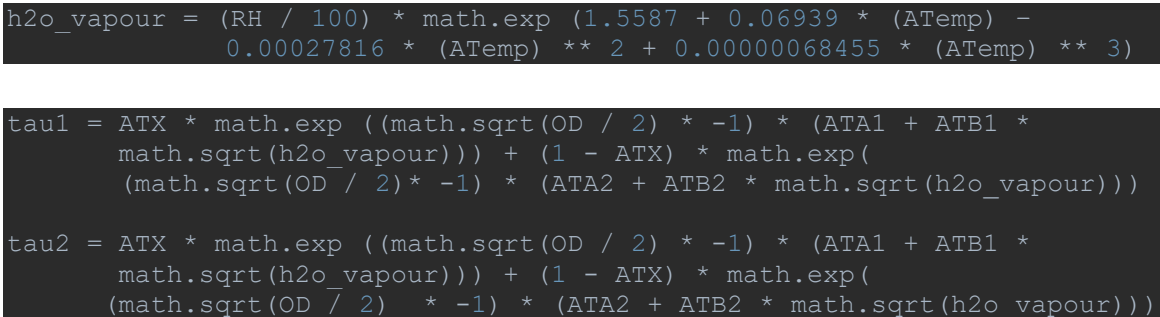

Dále proběhlo odvození dalších konstant nutných pro provedení atmosférických korekcí (odražené záření atmosféry, objektů, ošetření vlivu větru, zeslabení záření během průletu atmosférou).

#### **Načtení dat**

Následně byl vytvořen cyklus, který jednotlivé snímky s radiometrickými hodnotami ve formátu CSV vložil do seznamu (**raw\_list**). Data z kamery byla kvůli komplikacím s načtením jako číslo (zobrazení posledního prázdného sloupce, více různých oddělovačů) načtena ve formě textu. Hodnoty z kamery obsahovaly desetinnou část, tato část byla nahrazena pomocí funkce **np.replace** a prázdný sloupec byl následně odstraněn. Posledním krokem načtení dat bylo převedení textu na formát celého čísla.

#### **Přepočet na hodnoty teploty**

Samotný převod na teplotu představuje jedna rovnice *(*Minkina, Dudzik; 2009), do které vstupují výše uvedené hodnoty a samotný snímek (**raw\_obj**) ve formátu CSV (ošetřený o masku). Uvedený výsledek je v jednotkách °C.

#### $temp = ((PB / (np.log (PR1 / (PR2 * (raw obj + PO)) + PF))$ - 273.15) \* 100). astype (np. uint16)

Později byly snímky **spojeny do mozaiky**. Spojovat snímky je možné pouze pokud jsou výsledné hodnoty ve formátu **celého čísla**. Z toho důvodu byly teploty **vynásobeny** hodnotou sto a převedeny do formátu 16bitového celého čísla. Následně vytvořená mozaika byla později hodnotou sto zpětně podělena, aby došlo k znovuzískání desetinných míst.

#### **Export do formátu TIFF**

Kvůli chybě na senzoru byly na snímcích, v místě pozemního sběru dat, viditelné výrazné odchylky od ručního měření. Tyto odchylky měly různou hodnotu, ale zároveň byly velmi podobné pro určité skupiny snímků. Pro eliminaci této chyby byla zjištěna **velikost odchylky** pro každý snímek. Následně byly snímky s podobnými odchylkami seskupeny a umístěny do nového seznamu (**list\_of\_temp**) a podle jejich pořadí byla odchylka odečtena (jelikož se jednalo o desetinná čísla, byly hodnoty opět vynásobeny stem).

Posledním krokem bylo exportování opravených snímků do formátu TIFF, a to pomocí příkazu **imsave** z balíčku **tifffile.**

```
if len(list of temp) <24:
   temp = \overline{temp} - 1398 out_tif_path = os.path.join(
    r'C:\Users\Terez\Desktop\skola\UP\BP\scripts\UNTITLED\output',
   csv file2.replace('.csv', '.tif'))
   tifffile.imsave(out tif path, temp)
```
## <span id="page-26-0"></span>**4.4Promítnutí bodových hodnot do plochy**

Kromě samotné vodní plochy, byla snímkována také část břehu, a to v termálním spektru, i ve viditelném. Pro přehlednější vizualizaci výsledků byla vytvořena maska vodní plochy v programu **QGIS** pomocí nástroje **Raster Calculator** ve formátu:

*(TEPLOTA\_REKA <1 700) \* TEPLOTA\_REKA*

Program QGIS vrací uživateli hodnoty ve formátu **boolean** (1,0). Díky dalšímu násobení stejnou vrstvou se hodnoty 1 přepíší na hodnoty původní vrstvy, zatímco hodnoty 0

zůstanou. Následně byly hodnoty 0 nahrazeny hodnotami **NO DATA**.

Ručně naměřené hodnoty, byly pomocí programu **Microsoft Excel** ze série programů Microsoft Office vizualizovány pomocí grafů (Příloha 3). Následně byla pomocí programu generována rovnice grafu.

Plošné hodnot byly získány pomocí nástroje **Raster Calculator** spočítány pro celou plochu pomocí rovnic (Tab. 6) a následně vyděleny hodnotou sto.

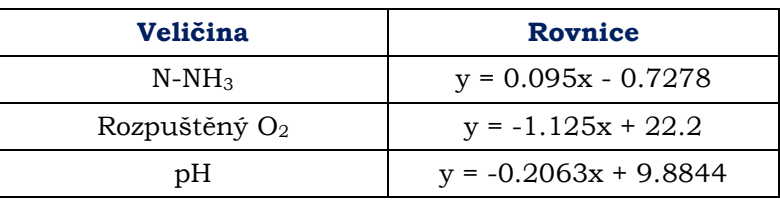

Tab. 6: Rovnice pro přepočet veličin do plochy (Zdroj: autor, 2019).

# <span id="page-27-0"></span>**5 URČOVÁNÍ PLOCHY VODNÍ VEGETACE**

## <span id="page-27-1"></span>**5.1 Výběr lokality**

Vodní plocha (Obr. 11) se nachází městské části Olomouc-Černovír, nedaleko místa termálního snímkování řeky Moravy. Letecká kampaň proběhla dne 4.10.2018. Tato vodní plocha byla vybrána díky dobré dostupnosti a otevřenému pohledu na vodní hladinu, výhodou byla také blízkost k první lokalitě snímkování.

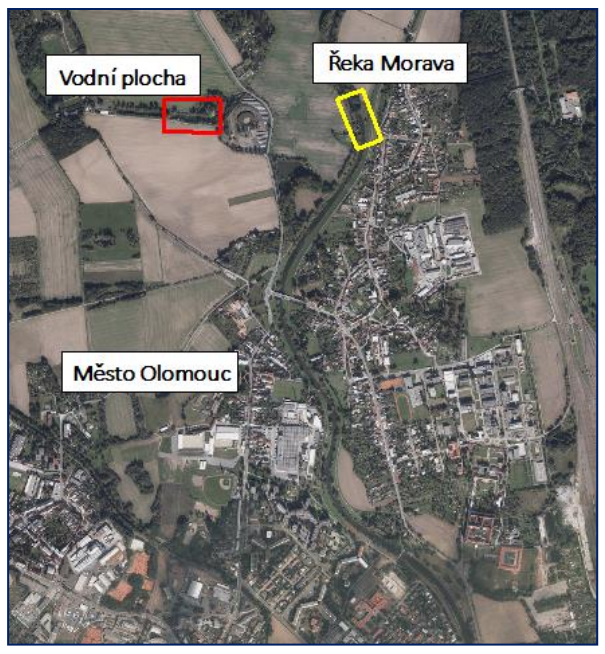

Obr. 12: Zájmové plochy (upraveno podle: https://geoportal.cuzk.cz/, 2019).

## <span id="page-27-2"></span>**5.2 Objektově orientovaná klasifikace**

Pomocí programu **ArcGIS Pro** byla provedena objektově orientovaná klasifikace na snímek pořízený ve viditelném světle. Na něm byly vytvořeny tréninkové plochy s hodnotami pro tři třídy: **vodní plochu, vegetaci na hladině a vegetaci pod hladinou**. Vegetace pod hladinou byla určena také z termálních snímků. Následně byla vytvořena maska s hodnotami 1 pro vodní plochu a vegetaci a s hodnotami 0 pro okolí.

## <span id="page-27-3"></span>**5.3 Určení plochy vegetačního pokryvu**

Plocha **pixelu 0,015 m2**. Pomocí vzorce pro výpočet obsahu čtverce byla spočítána plocha pro každou vytvořenou třídu. Níže (viz kap. 6) jsou uvedeny plochy vypočtené z jednotlivých tříd vzniklých řízenou klasifikací a vizualizace jejich polohy.

# <span id="page-28-0"></span>**6 VÝSLEDKY**

## <span id="page-28-1"></span>**6.1 Výsledky termochemické analýzy**

Výstupem první části bakalářské práce je několik map zobrazujících velikost vybraných chemických charakteristik vodního toku (teplota, amoniakální dusík, rozpuštěný kyslík a pH). V tabulce níže (Tab. 7-10: Srovnání výsledků ručního a bezkontaktního měření) jsou zobrazeny odchylky jednotlivých charakteristik.

Díky chybě na senzoru kamery teplota zcela přesně neodpovídá skutečné teplotě. Proto byla před vizualizací kompenzována chyba senzoru pomocí počítačového skriptu.

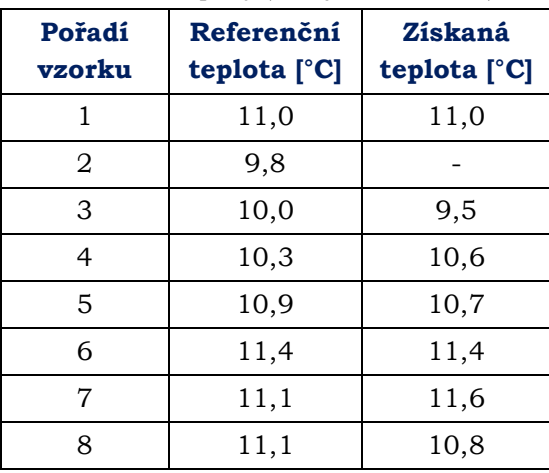

Tab. 7: Srovnávání výsledků měření teploty (Zdroj: autor, 2019).

**Téměř nulová odchylka** je u bodu č. 1 a č. 6. Naopak **0,7 stupně** Celsia je u bodu č. 8. Průměrná odchylka u teploty vody tvoří **0,31 °C.** V rámci tohoto měření lze říci, že Trusovický potok je o několik desetin stupně chladnější než řeka Morava.

| Pořadí<br>vzorku | Referenční<br>množství<br>amon. dusíku<br>[mg/1] | Získané<br>množství<br>amon. dusíku<br>[mg/l] |
|------------------|--------------------------------------------------|-----------------------------------------------|
| 1                | 0,32                                             | 0,32                                          |
| 2                | 0,20                                             |                                               |
| 3                | 0,21                                             | 0,18                                          |
| 4                | 0,25                                             | 0,24                                          |
| 5                | 0,36                                             | 0,30                                          |
| 6                | 0,33                                             | 0,32                                          |
| 7                | 0,30                                             | 0,37                                          |
| 8                | 0,34                                             | 0,29                                          |

Tab. 8: Srovnávání výsledků měření amoniakálního dusíku (Zdroj: autor, 2019).

Průměrná odchylka od referenčního ručního měření při výpočtu obsahu amoniakálního dusíku představuje **0,23 mg/l.** Nejmenší množství amoniakálního dusíku je obsaženo v Trusovickém potoce (č. 3, 4 a č. 5), kde docházelo k nárazům vody o kameny a dalšímu nepravidelnému proudění. V těchto místech se také očekává zvýšené množství rozpuštěného kyslíku.

| Pořadí<br>vzorku | Referenční<br>množství rozp.<br>$\mathbf{O}_2$<br>[mg/l] | Získané<br>množství rozp.<br>$\mathbf{O}_2$<br>[mg/1] |
|------------------|----------------------------------------------------------|-------------------------------------------------------|
| 1                | 9,7                                                      | 9,7                                                   |
| 2                | 11,1                                                     |                                                       |
| 3                | 11,1                                                     | 11,6                                                  |
| $\overline{4}$   | 10,8                                                     | 10,5                                                  |
| 5                | 10,0                                                     | 10,0                                                  |
| 6                | 9,6                                                      | 9,5                                                   |
| 7                | 10,2                                                     | 9,4                                                   |
| 8                | 10,0                                                     | 10,0                                                  |

Tab. 9: Srovnávání výsledků měření rozpuštěného kyslíku (Zdroj: autor, 2019).

Podle předpokladu mají body nacházející se v Trusovickém potoce vyšší obsah rozpuštěného kyslíku, a to díky okysličení vznikajícím nárazem vody do kamenů v korytě. Průměrně se výsledky liší o **0,24 mg/l.**

| Pořadí<br>vzorku | Referenční pH | Získané pH |
|------------------|---------------|------------|
|                  | 7,75          | 7,50       |
| 2                | 7,93          |            |
| 3                | 8,04          | 7,98       |
| 4                | 7,41          | 7,77       |
| 5                | 7,42          | 7,66       |
| 6                | 7,59          | 7,64       |
| 7                | 7,64          | 7,53       |
| 8                | 7,64          | 7,65       |

Tab. 10: Srovnávání výsledků měření pH (Zdroj: autor, 2019).

Odchylka u určování pH se pochybovala průměrně kolem hodnoty **0,15.** Předpokladem je zvyšující se hodnota pH při snižování teploty. Nejnižší referenční i získaná teplota vody je u bodů v Trusovickém potoce, nicméně **pH zde nabývá vyšších hodnot** pouze u leteckého snímkování. K přesnému určení závislosti pH na teplotě vody je třeba znát přesný popis mikrobiologického života v dané oblasti (Ogbonna a kol. 2015).

## <span id="page-30-0"></span>**6.2 Výsledky určování plochy vodní vegetace**

Celková klasifikační plocha představovala **2 622,15 m<sup>2</sup>** a skládala se z **vodní plochy** (78,20 %), vodní vegetace (21,80 %). Vodní vegetace byla dále rozdělena na **vegetaci na hladině** (12,02 %) a na **vegetaci pod vodní hladinou**, která byla detekována z termálních snímků (9,78 %).

Obrázek níže (Obr. 12) schematicky popisuje rozmístění vegetačního pokryvu: odstíny modré barvy odpovídají volné vodní hladině, oranžová barva zachycuje vegetační pokryv pod hladinou vody. Zelená barva poté zachycuje vegetační pokryv na hladině jezera.

![](_page_30_Picture_154.jpeg)

Tab. 11: Plocha jednotlivých tříd klasifikace (Zdroj: autor, 2019).

![](_page_30_Figure_5.jpeg)

Obr. 13: Vegetace v jezeře (Zdroj: autor, 2019).

## <span id="page-31-0"></span>**7 DISKUZE**

Během celého zpracování práce vzniklo několik neočekávaných problémů, které byly ošetřeny během vzniku práce, nelze ale vyloučit jejich vliv na přesnost výsledku práce. Problémem, který nejvíce ovlivnil výsledky práce byla **chyba na senzoru** kamery, která byla objevena při exportu snímků do formátu TIFF. Skupiny snímků měly **teploty odchýlené** od referenčních o několik jednotek stupňů, které byly dodatečně korigovány. U stojaté vody nemohla být mozaika z termálních dat vůbec vytvořena, byla proto primárně využita data z viditelné části spektra. Tato chyba byla detekována až po provedení letecké kampaně, během dokončování automatizačního skriptu, bohužel se ale **nepodařila zjistit její přesná příčina**.

Pro přesnější a komplexnější přehled o vodě v zájmové oblasti by letecká kampaň měla být **zopakována** v různou roční i denní dobu. Dr. Hekera, odborný konzultant, navrhl další leteckou kampaň a sběr dat na jaro 2019, vzhledem k harmonogramu odevzdání práce a také časovým možnostem pilotů tyto další kampaně nemohly být provedeny. K vícečetným leteckým kampaním se váže i **několik různých ručních měření**, do kterých je dále možné zahrnout i **další parametry** pro zpřesnění výsledků (rychlost proudění, zákal vody, tvar koryta…), které v této práci zahrnuty nejsou.

Dalším krokem ke zpřesnění práce by mohlo být srovnání s hodnotami, které nebyly použity pro výpočet průběhu chemických charakteristik. Z důvodu nízkého počtu měření, byly však použity všechny hodnoty, které byly k dispozici.

Zcela správné provedení a interpretace výsledků termálního snímkování podléhá několika zásadám. Tyto zásady, včetně principů funkčnosti termálního snímkování, lze najít popsané například ve studii **Rebeccy Handcock** (Handcock a kol., 2012). Největší výhoda u leteckého, a to nejen termálního, snímkování je při mapování **rozlehlých úseků** zájmového území, které by pro ruční měření bylo časově velmi náročné.

Výsledná data mají oproti referenčnímu ručnímu měření **očekávané odchylky**, které mohly být do určité míry **ovlivněny opomenutím** několika faktorů (rychlost proudění, tvar koryta…) nebo chybovostí senzoru během letecké kampaně.

Navázat na tuto práci lze dále pomocí dalších leteckých kampaní a sběrem více různých vzorků, také započítáním dalších parametrů. Větší diverzita ve výsledcích se také může nacházet u vodních toků, které mají vyšší úroveň znečištění nebo jsou nehomogenní.

# <span id="page-32-0"></span>**8 ZÁVĚR**

Cílem bakalářské práce bylo aplikovat termografické postupy v hydrologii pomocí bezpilotního zařízení. První případová studie porovnávala letecky získaná data o teplotě vody, z nichž byly následně pomocí referenčních ručních dat odvozeny hodnoty ostatních zkoumaných veličin (pH, obsah rozpuštěného kyslíku a obsah amoniakálního dusíku). Druhá případová studie se zabývala odhadem plochy vegetačního pokryvu na jednom z jezer v městské části Olomouc-Čerrnovír.

V první části práce byla shromážděna odborná literatura, která posloužila jako teoretický základ této práce. Následně docházelo k setkávání s odborným konzultantem, plánováním postupu práce a letecké kampaně.

Pomocí metody leteckého snímkování kamerou ve viditelné a termální částí spektra byla nafocena zájmová oblast (soutok řeky Moravy a Trusovického potoka v Olomouci), a to v říjnu roku 2018. Během leteckého snímkování probíhal sběr dat také pomocí ručního měření, a to na osmi stanovištích.

Díky sestavení počítačového skriptu byly na jednotlivé snímky ve formě matic aplikovány atmosférické korekce pro odstranění vlivu atmosféry. Následně byly snímky převedeny do formátu TIFF a mozaikovány. Plošný výpočet chemických charakteristik probíhal pomocí rovnic grafů (Příloha 3) vytvořených na základě velikosti hodnot chemických charakteristik z ručního měření. Výsledkem této části práce jsou čtyři mapová schémata popisující hodnoty zkoumaných chemických charakteristik a skript v jazyce Python. Počítačový skript obsahuje aplikaci termální masky, atmosférické korekce, dodatečnou korekci teploty dat a převod dat do formátu TIFF.

Pomocí tréninkových ploch se podařilo klasifikovat všechny pixely v datové sadě. Díky znalosti velikosti a počtu pixelů v obraze bylo možné dopočítat plochu, kterou v obraze zabírá každá klasifikovaná třída.

Tato práce si kladla za cíl ověřit, zda je možné vybrané chemické veličiny závislé na teplotě vody odvozovat z leteckých termálních snímků. Pro hlubší pochopení pochodů spojených se zájmovou oblastí a přesnost výsledků je ale třeba dalších leteckých kampaní s, nejlépe spolu s rozsáhlejším ručním měřením. Díky použití, v dnešní době již běžně přístrojů, je možné všechny části této práce zopakovat také na jiném zájmovém území za účelem zjištění jeho vlastností.

# **POUŽITÁ LITERATURA A INFORMAČNÍ ZDROJE**

BROCKE, Hannah J., Bastian PILTZ, Nicole HERZ, et al. *Nitrogen fixation and diversity of benthic cyanobacterial mats on coral reefs in Curaçao*. Coral Reefs [online]. 2018, 37(3), 861-874 [cit. 2018-12-17]. DOI: 10.1007/s00338-018-1713-y. ISSN 0722- 4028. Dostupné z: [http://link.springer.com/10.1007/s00338-018-1713-y.](http://link.springer.com/10.1007/s00338-018-1713-y)

CAMPBELL, C. Warren; ABD EL LITIF, Mohamed and FOSTER, Joseph W.— Application of Thermography to Karst Hydrology. Journal of Cave and Karst Studies 58(3):163-167.

HANDCOCK, Rebecca N., Christian E. TORGERSEN, Keith A. CHERKAUER, Alan R. GILLESPIE, Klement TOCKNER, Russel N. FAUX a Jing TAN. *Thermal Infrared Remote Sensing of Water Temperature in Riverine Landscapes*. CARBONNEAU, Patrice E. a Hervé PIÉGAY, ed. Fluvial Remote Sensing for Science and Management [online]. Chichester, UK: John Wiley & Sons, 2012, 2012-08-14, s. 85-113 [cit. 2018-12-22]. DOI: 10.1002/9781119940791.ch5. ISBN 9781119940791. Dostupné z: [http://doi.wiley.com/10.1002/9781119940791.ch5.](http://doi.wiley.com/10.1002/9781119940791.ch5)

h3ct0r. *Flir\_image\_extractor.py*. GitHub, Inc. [online]. USA, 2018 [cit. 2019-04-07]. Dostupné z: https://github.com/Nervengift/read\_thermal.py/blob/master/ flir\_image\_extractor.py.

IVUSHKIN, Konstantin, Harm BARTHOLOMEUS, Arnold K. BREGT a Alim PULATOV. Satellite Thermography for Soil Salinity Assessment of Cropped Areas in Uzbekistan. Land Degradation & Development [online]. 2017, 28(3), 870-877 [cit. 2019- 04-21]. DOI: 10.1002/ldr.2670. ISSN 10853278. Dostupné z: http://doi.wiley.com/10.1002/ldr.2670.

JELÍNEK, Karel. Detekce tepelného ostrova města s využitím termálních snímků [online]. Brno, 2008 [cit. 2019-04-21]. Dostupné z: https://is.muni.cz/th/vaohw/. Diplomová práce. Masarykova univerzita, Přírodovědecká fakulta.

KOLEJKA, Jaromír a Ladislav PLÁNKA. Technical Report: The Development and Experience with UAV Research Applications in Former Czechoslovakia (1960s–1990s). Pure and Applied Geophysics [online]. 2018, 175(9), 3375-3390 [cit. 2018-12-28]. DOI:10.1007/s00024-018-1807-z. ISSN 0033-4553. Dostupné z: http://link.springer.com/10.1007/s00024-018-1807-z.

LIMA, Rui L.P. de, João R.C.B. ABRANTES, João L.M.P. de LIMA a M. Isabel P. de LIMA. Using thermal tracers to estimate flow velocities of shallow flows: laboratory and field experiments. Journal of Hydrology and Hydromechanics [online]. 2015, 63(3), 255-262 [cit. 2019-04-21]. DOI: 10.1515/johh-2015-0028. ISSN 0042-790X. Dostupné z: http://content.sciendo.com/view/journals/johh/63/3/article-p255.xml.

MINKINA, Waldemar a Sebastian DUDZIK. *Infrared thermography: errors and uncertainties*. Hoboken, NJ: J. Wiley, c2009. ISBN 978-0-470-74718-6.

MIŘIJOVSKÝ, Jakub. *Fotogrammetrický přístup při sběru geodat pomocí bezpilotních leteckých zařízení*. Olomouc, 2013. disertační práce (Ph.D.). UNIVERZITA PALACKÉHO V OLOMOUCI. Přírodovědecká fakulta.

OGBONNA, C. B., D. P. BEREBON a E. K. ONWUEGBU. Relationship between Temperature, Ph and Population of Selected Microbial Indicators during Anaerobic Digestion of Guinea Grass (Panicum Maximum). American Journal of Microbiological Research [online]. 2015, 3(1), 22-22 [cit. 2019-04-07]. Dostupné z: http://pubs.sciepub.com/ajmr/3/1/3.

PITTER, Pavel. *Hydrochemie*. 5. aktualizované a doplněné vydání. Praha: Vysoká škola chemicko-technologická v Praze, 2015. ISBN 978-80-7080-928-0.

PURKET, Tomáš. *Tvorba termální letecké mozaiky Olomouce*. Olomouc, 2017. diplomová práce (Mgr.). UNIVERZITA PALACKÉHO V OLOMOUCI. Přírodovědecká fakulta.

SCHUETZ, Tobias a Markus WEILER. Quantification of localized groundwater inflow into streams using ground-based infrared thermography. Geophysical Research Letters [online]. 2011, 38(3), n/a-n/a [cit. 2019-04-21]. DOI: 10.1029/2010GL046198. ISSN 00948276. Dostupné z: http://doi.wiley.com/10.1029/2010GL046198.

TORGERSEN, Christian E, Russell N FAUX, Bruce A MCINTOSH, Nathan J POAGE a Douglas J NORTON. *Airborne thermal remote sensing for water temperature assessment in rivers and streams. Remote Sensing of Environment* [online]. 2001, 76(3), 386-398 [cit. 2018-12-17]. DOI: 10.1016/S0034-4257(01)00186-9. ISSN 00344257. Dostupné z: http://linkinghub.elsevier.com/retrieve/pii/S0034425701001869.

ZEMEK, František. *Letecký dálkový průzkum Země: teorie a příklady hodnocení terestrických ekosystémů*. Brno: Centrum výzkumu globální změny AV ČR, c2014. ISBN 978-80-87902-07-3.

# **PŘÍLOHY**

# **SEZNAM PŘÍLOH**

## **Vázané přílohy:**

![](_page_36_Picture_67.jpeg)

## **Volné přílohy**

![](_page_36_Picture_68.jpeg)

## **Struktura DVD**

Vstupni\_data

Vystupni\_data

WEB

```
Příloha 1: Programový kód použitý pro data z letecké kampaně 
   raw2temp():
 import numpy as np # Package for working with matrices
final raw = np.array([])
RTemp = 15.0 # reflected temperature
ATemp = RTemp # temperature of atmosphere
 IRWTemp = RTemp # temperature of optics
    PR1 = 16556 # Plank´s constants for calibration by factory
    PB = 1428
   emisivity wind = 1.0 - IRT
h2o vapour = (RH / 100) * math.exp(1.5587 + 0.06939 * (ATemp) - 0.00027816 * (ATemp)
** 2 + 0.00000068455 * (ATemp) ** 3)
   tau1 = ATX * math.exp((math.sqrt(OD / 2) * -1) * (ATA1 + ATB1 *
math.sqrt(h2o_vapour))) + (1 - ATX) * math.exp(
(math.sqrt(OD / 2) * -1) * (ATA2 + ATB2 * math.sqrt(h2o vapour)))
   tau2 = ATX \star math.exp((math.sqrt(OD / 2) \star -1) \star (ATA1 + ATB1
mathsf{math}.sqrt(h2o vapour))) + (1 - ATX) * math.exp(
(math.sqrt(OD / 2) \star -1) \star (ATA2 + ATB2 \star math.sqrt(h2o vapour)))
list of temp = []
          files.append(file)
 calibration_files.append(
 np.genfromtxt(open(os.path.join(FOLDER_VIGNETTE, csv_file), "rb"),
```

```
mean matrix = np.array(np.mean(calibration files, axis=0))
   max value = np.max(mean matrix)raw list.append(csv_file2)
       raw_matrix = np.\overline{genfrontxt} (open (os.path.join (FOLDER_RAW, csv_file2)),
       raw refll = PR1 / (PR2 * (math.exp(PB / (RTemp + 273.15) - PF)) - PO)
raw atm1 = PR1 / (PR2 * (math.exp(PB / (ATemp + 273.15)) - PF)) - PO
raw wind = PR1 / (PR2 * (math.exp(PB / (IRWTemp + 273.15)) - PF)) - PO
 raw_refl2 = PR1 / (PR2 * (math.exp(PB / (RTemp + 273.15)) - PF)) - PO
raw atm2 = PR1 / (PR2 * (math.exp(PB / (ATemp + 273.15)) - PF)) - PO
 temp = ((PB / (np.log(PR1 / (PR2 * (raw_obj + PO)) + PF)) - 273.15) 
* 100).astype(np.uint16)
TIFF
        list_of_temp.append(temp)
if len(list of temp) < 24:
temp = temp - 1398out tif path =os.path.join(r'C:\Users\Terez\Desktop\skola\UP\BP\scripts\UNTITLED\output',
csv file2.replace('.csv', '.tif'))
           tifffile.imsave(out tif path, temp)
        if len(list_of_temp) > 23 and len(list_of_temp) < 31:
           temp = temp - 918out\_tif\_path =os.path.join(r'C:\Users\Terez\Desktop\skola\UP\BP\scripts\UNTITLED\output',
csv file2.replace('.csv', '.tif'))
           tifffile.imsave(out tif path, temp)
if len(list of temp) > 30 and len(list of temp) < 56 :
temp = temp - 816\overline{\text{out}} tif path =
os.path.join(r'C:\Users\Terez\Desktop\skola\UP\BP\scripts\UNTITLED\output',
csv file2.replace('.csv', '.tif'))
            tifffile.imsave(out_tif_path, temp)
       if len(list of temp) > 68 and len(list of temp) < 84:temp = temp - 1091
```
![](_page_39_Figure_0.jpeg)

*Příloha 2: Mozaiky zájmového území*

![](_page_39_Picture_2.jpeg)

![](_page_40_Picture_0.jpeg)

*Příloha 3: Grafy průběhu ručního měření*

![](_page_40_Figure_2.jpeg)

![](_page_40_Figure_3.jpeg)

![](_page_41_Figure_0.jpeg)

# **POVRCHOVÁ TEPLOTA VODNÍHO TOKU**<br>Olomouc-Černovír, 4. 10.2018

![](_page_42_Picture_2.jpeg)

![](_page_42_Picture_24.jpeg)

Tereza NOVÁKOVÁ bakalářská práce Olomouc, 2019

# pH POVRCHU ČÁSTI ŘEKY MORAVY<br>Olomouc-Černovír, 4. 10.2018

![](_page_43_Picture_1.jpeg)

# **OBSAH AMONIAKÁLNÍHO DUSÍKU**<br>Olomouc-Černovír, 4. 10.2018

![](_page_44_Picture_1.jpeg)

# **OBSAH ROZPUŠTĚNÉHO KYSLÍKU**<br>Olomouc-Černovír, 4. 10.2018

![](_page_45_Picture_1.jpeg)